# AccuSoft® VisiQuest.™

VISUAL PROGRAMMING ENVIRONMENT: PROBLEM SOLVING MADE EASY

# *VisiQuest Visual Programming*

# Data and Image Analysis as easy as 1-2-3

Without writing a single line of code, you can quickly create complex applications to run against your data. Use the environment to build embedded applications, create new products, prototype, problem solve, or just understand the data at hand.

All 300+ functions delivered with the product are available as an icon, or "glyphs", that can be easily manipulated. If desired, this set of functions can be extended using the Integrated Development Environment.

> VisiQuest コメロアはばららら

## DEMOS AND SAMPLES

*VisiQuest provides an extensive set of demos and sample workspaces that will make creating your application easy. You can begin with a sample and change the icons ("glyphs") to match your needs, or you can start with a blank slate.* 

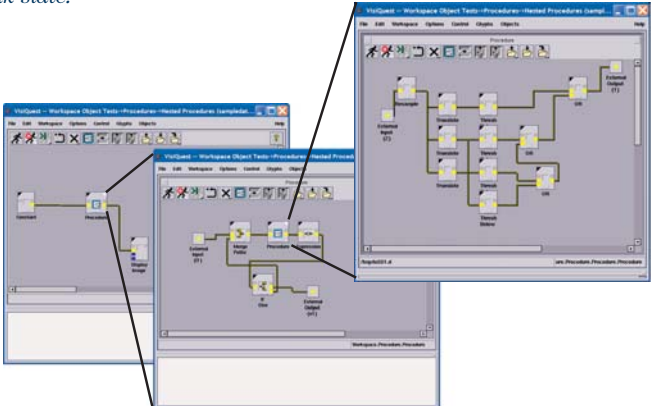

#### **NESTING**

*The VisiQuest Visual Programming Environment can be used to prototype complex analysis and visualization algorithms. Here, a workspace uses three layers of "Nesting", grouping of many glyphs into a procedure which opens as a separate workspace, to make a complex workspace easier to manipulate and understand.*

"*Using the Visual Programming Environment makes it simple to do the development that you need to solve the problem at hand.*"

- Karen Bloch, Senior Research Engineer, DuPont

### Sophisticated Functionality:

- › Link together glyphs to represent data flow
- › Create multiple analysis paths from a single data source
- › Use advanced programming language constructs: e.g.,
	- Loops
	- Procedures
	- Control structures (if/else, while, count, and trigger)
	- Branch and merge data flow
- › Edit settings on each glyph
- › Update your workspace on-the-fly and see immediate results
- › View progress of your program through interactive Workspace
- › Save workspaces to reuse in other applications

#### Connect Different Toolboxes in a Single Workspace:

The extensive image processing, data manipulation, matrix processing, and scientific visualization operators can all be interconnected within the Visual Programming Environment.

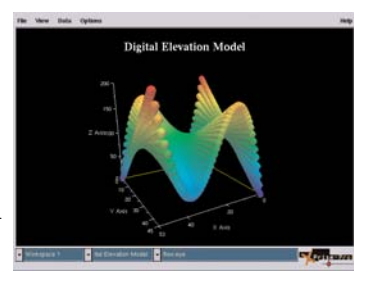

#### Share Your Results:

#### DATA VISUALIZATION *XPrismPro interactive plotting*

It is simple to share a workspace with another VisiQuest user to run on a separate machine, or to compile your work into a simple "tear-away"program to run on another machine without VisiQuest.

You can access many data visualization tools through the Visual Programming Environment that will make reporting on your data easy. Some of the tools are:

- > Animate provides an extensive sequencing tool
- › Render produces images from geometric data
- › Extractor performs Region of Interest extraction
- › Edit Image allows image display and manipulation
- › XPrismPro is an interactive 2D and 3D plotting package
- › Spectra helps you work with multi-spectral images
- › Spectrum enables interactive image classification

ACCUSOFT CORPORATION 71 LYMAN STREET NORTHBOROUGH MA 01532 DOM 800.525.3577 508.351.9092 508.351.9086 FAX

©AccuSoft Corporation. AccuSoft and ImageGear are registered trademarks and VisiQuest is a trademark of AccuSoft Corporation.<br>Other company and product names mentioned herein may be trademarks or registered trademarks of t